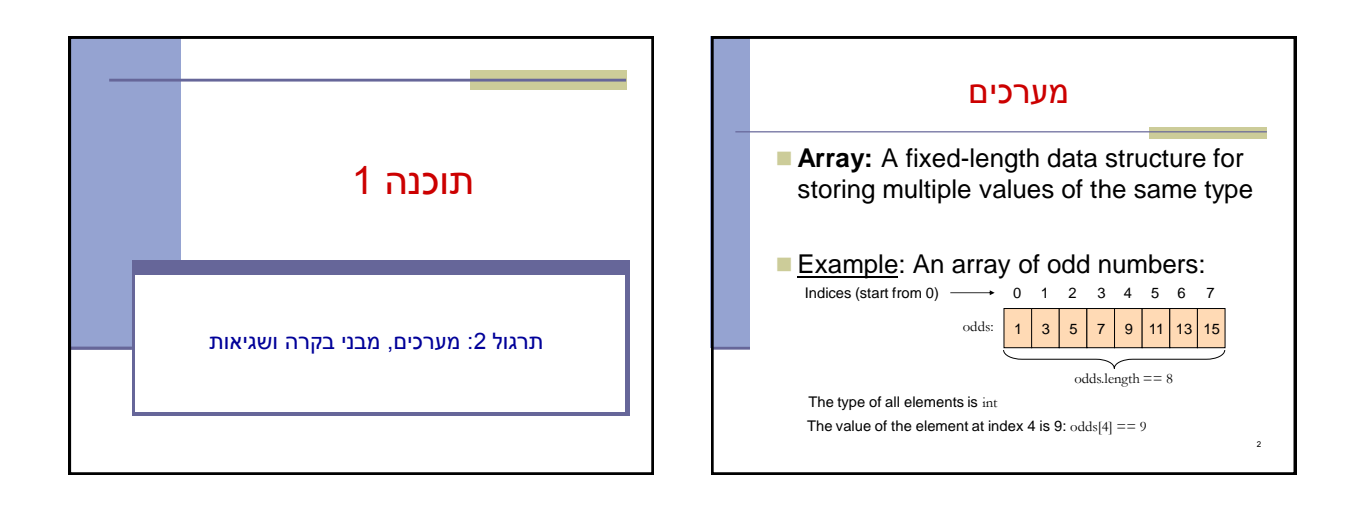

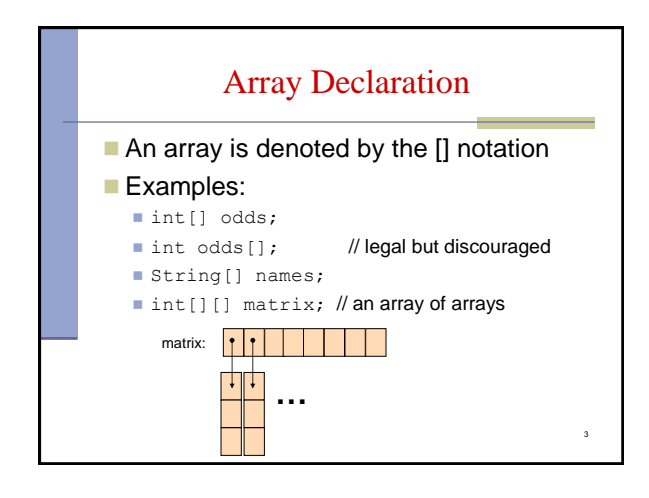

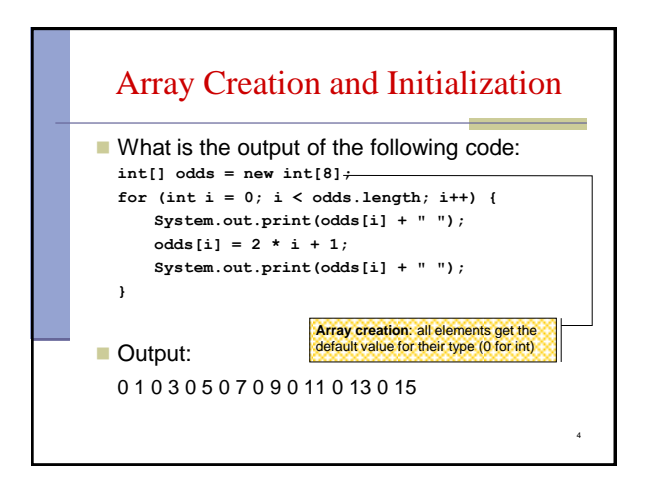

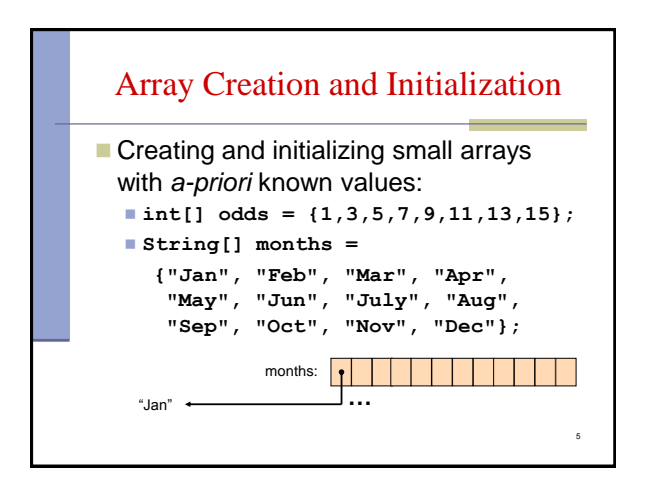

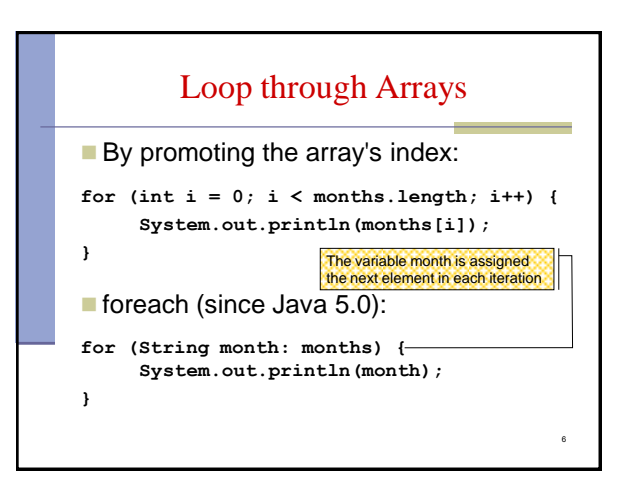

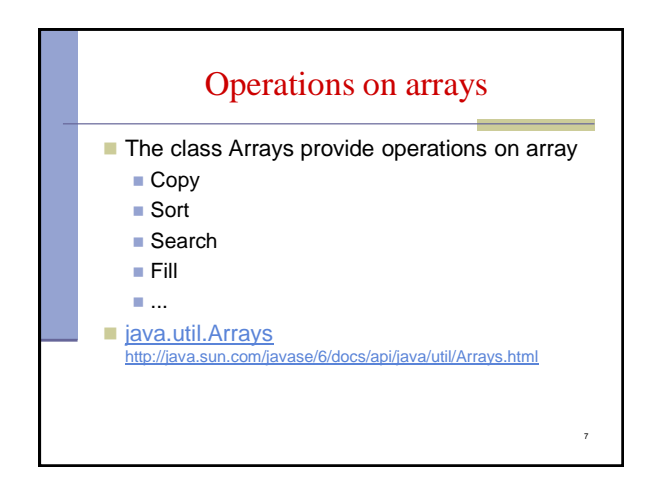

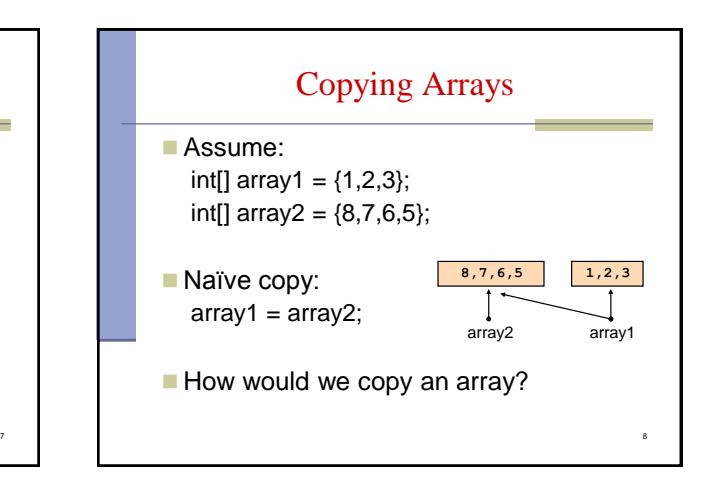

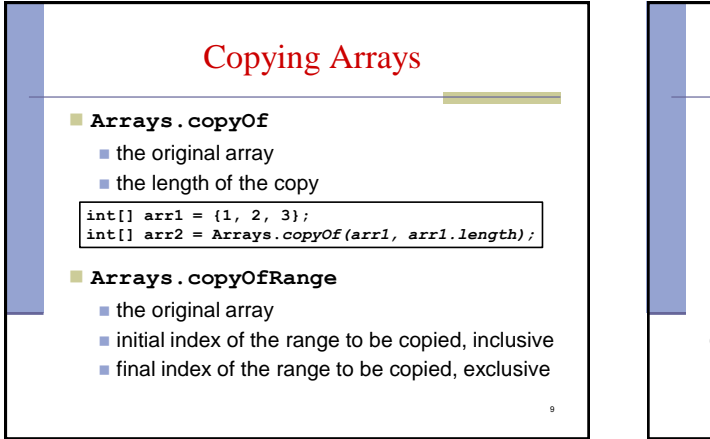

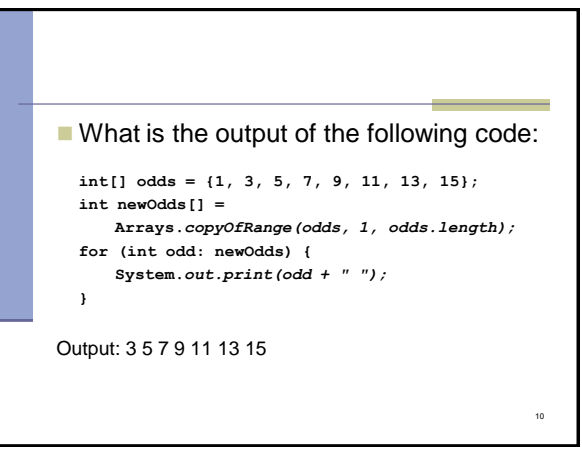

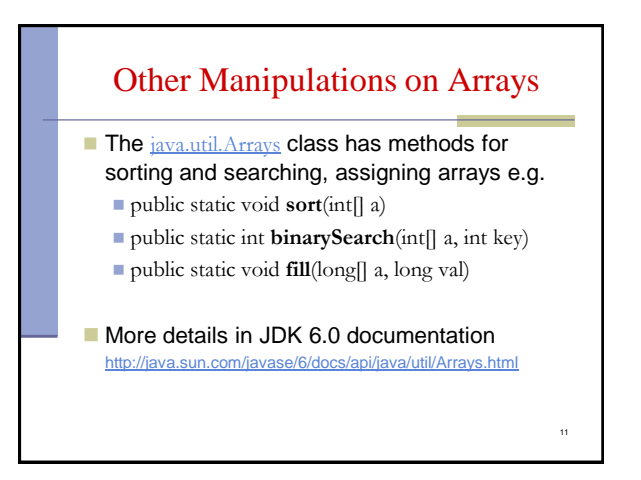

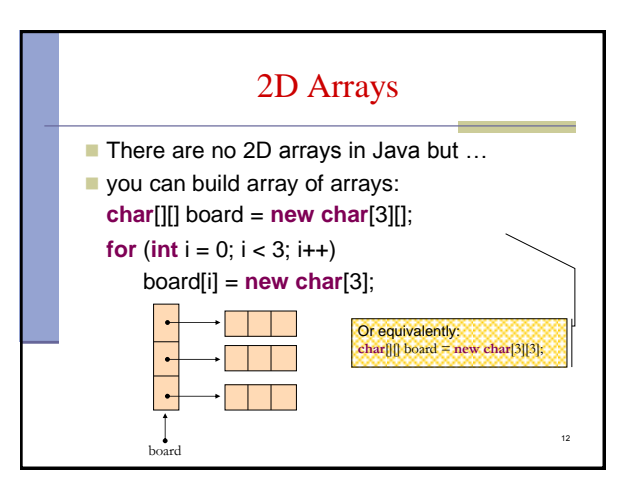

## 2D Arrays

```
Building a multiplication table:
int[][] table = new int[10][10];
for (int i = 0 ;i < 10 ;i++) {
   for (int j = 0 ;j < 10; j++) {
        table[i][j] = (i+1) * (j+1);}
}
```
13

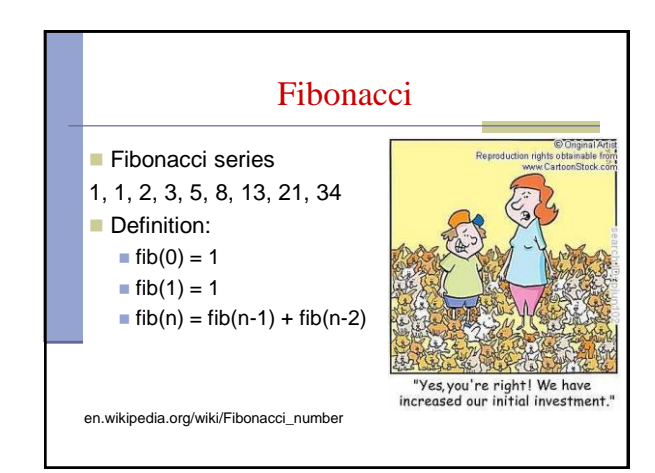

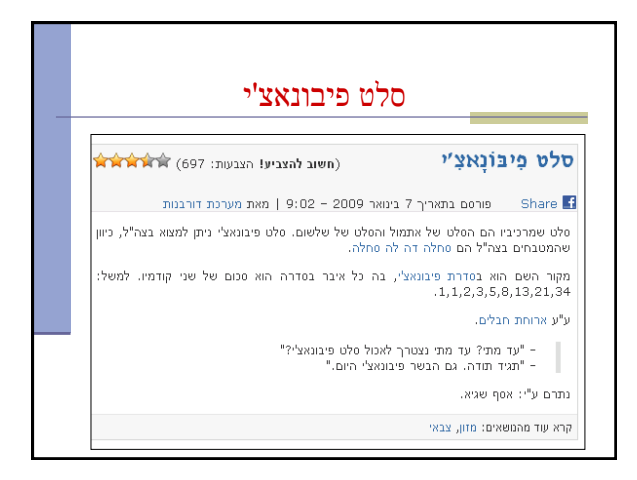

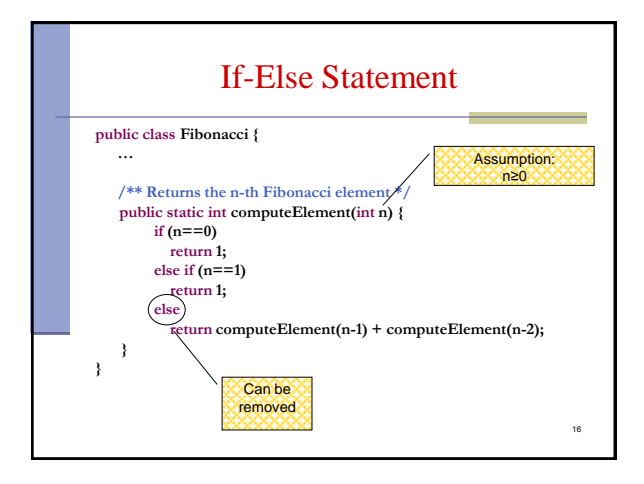

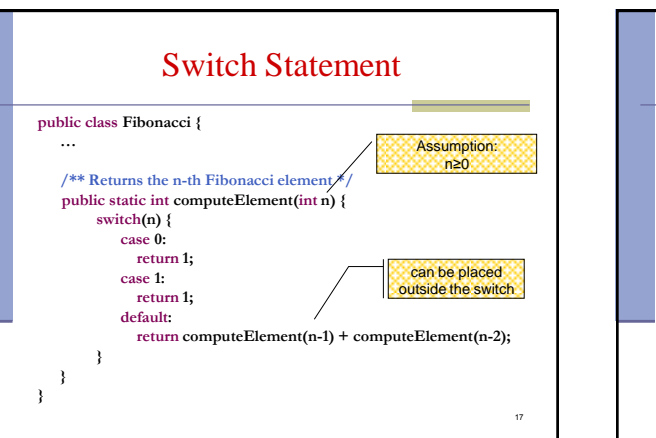

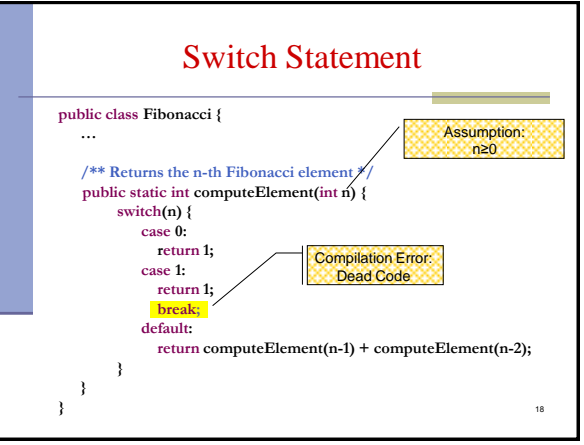

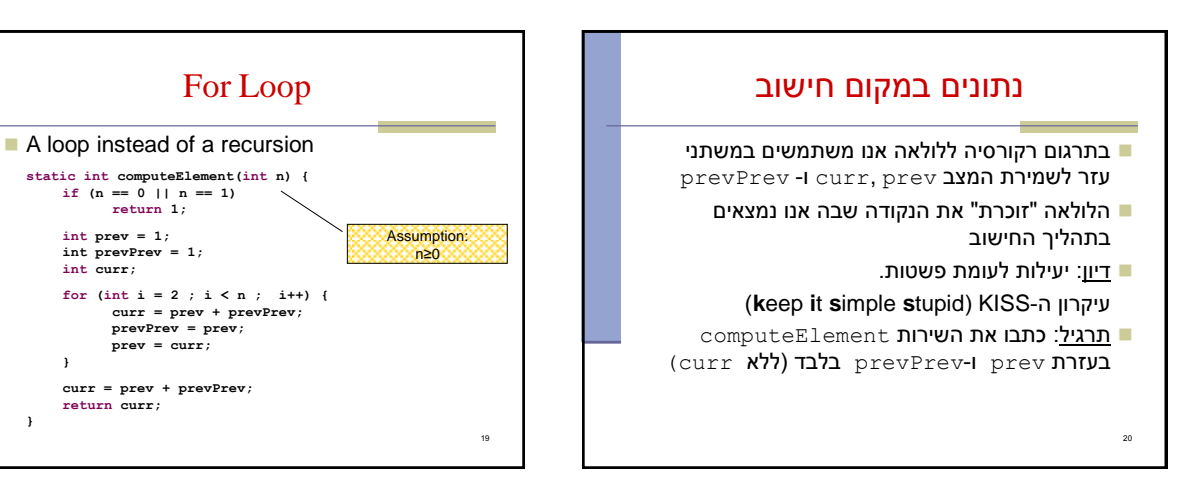

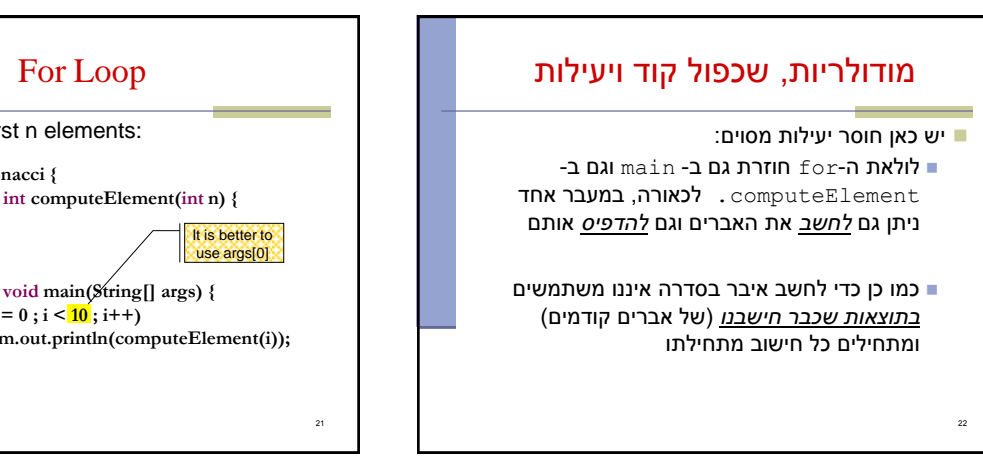

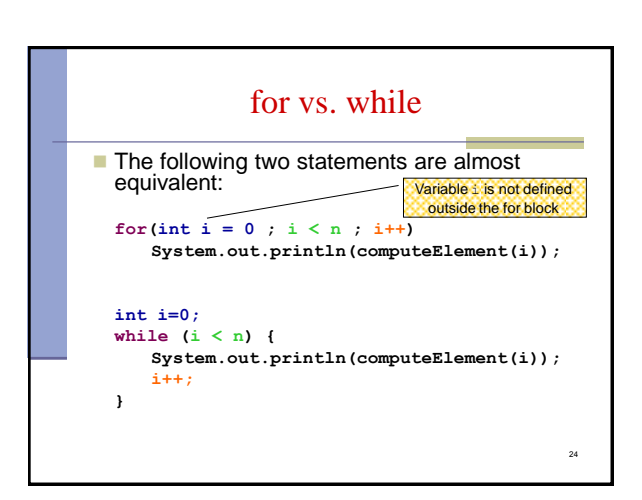

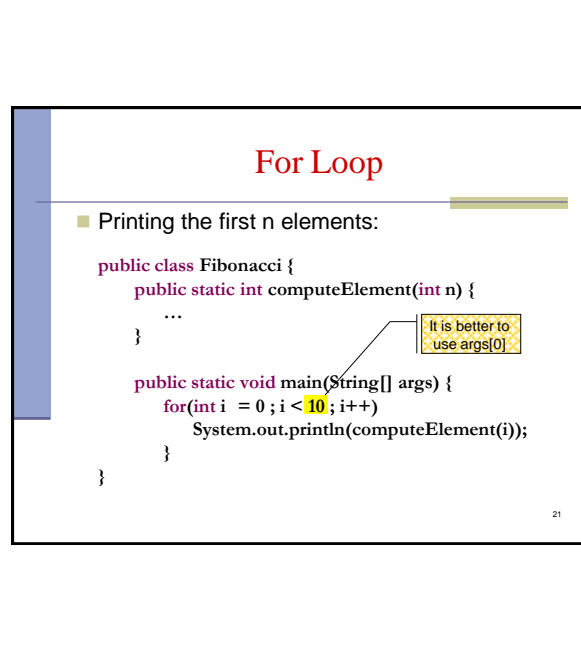

**int curr;**

**}**

**}**

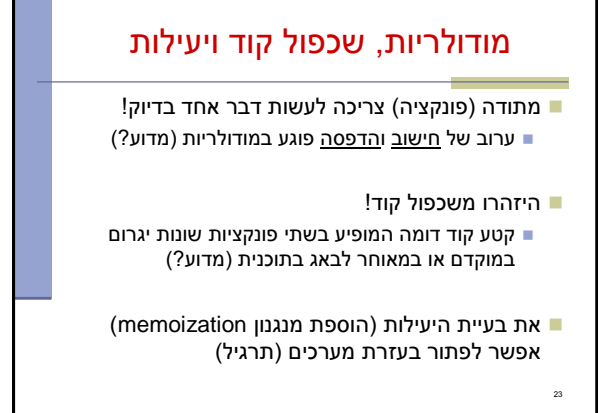

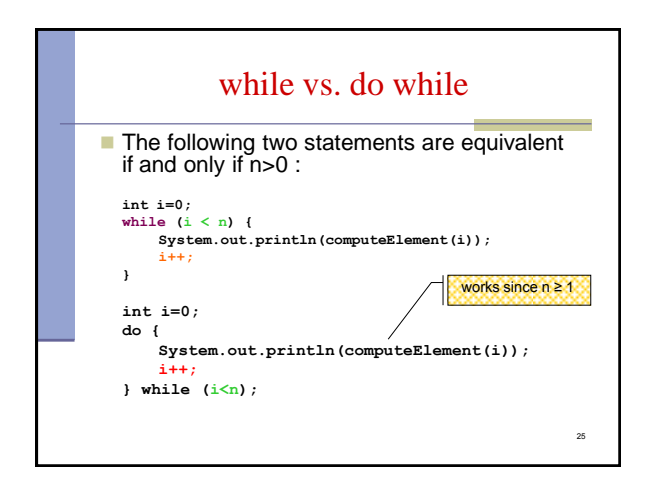

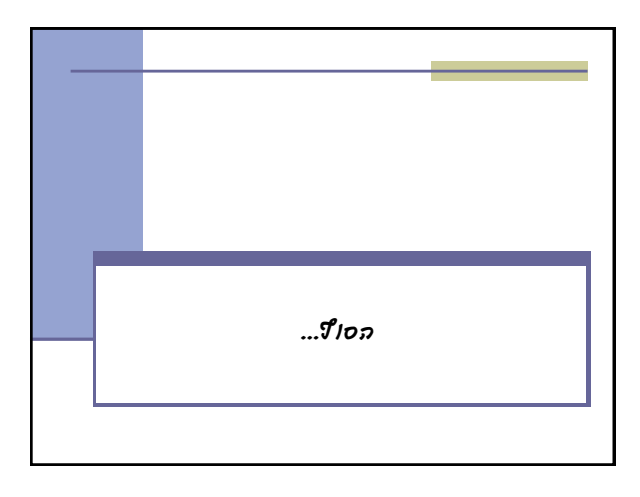

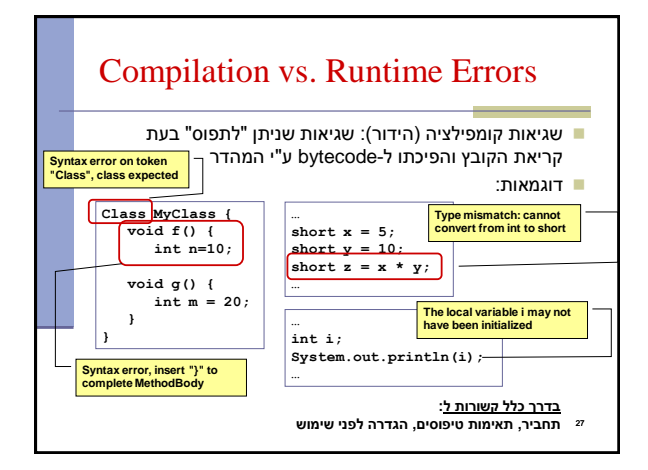

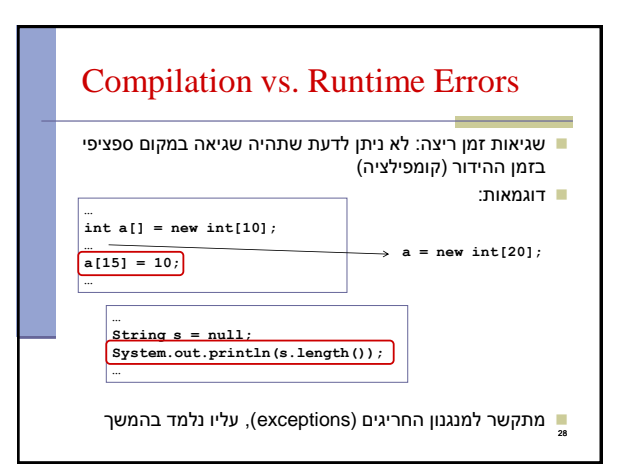

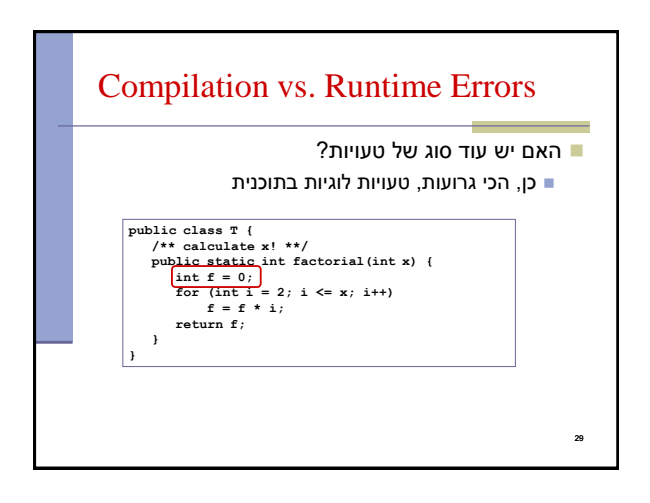

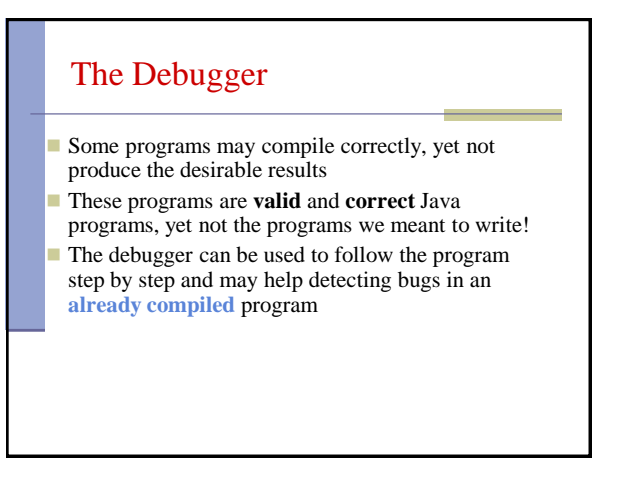

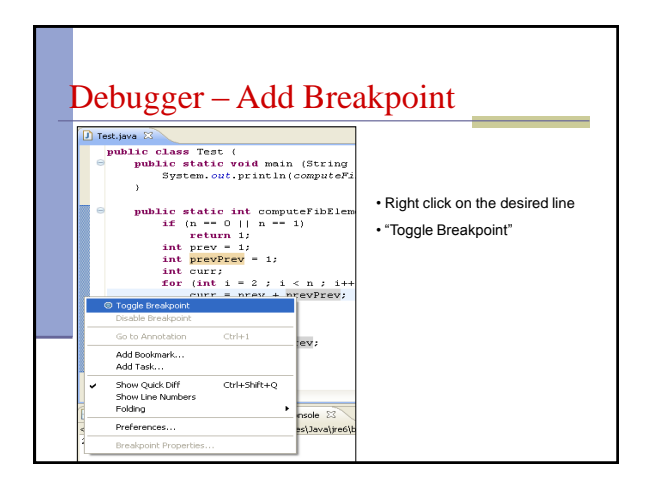

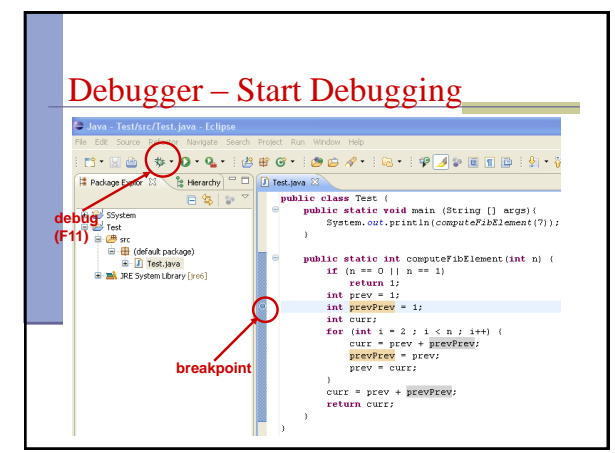

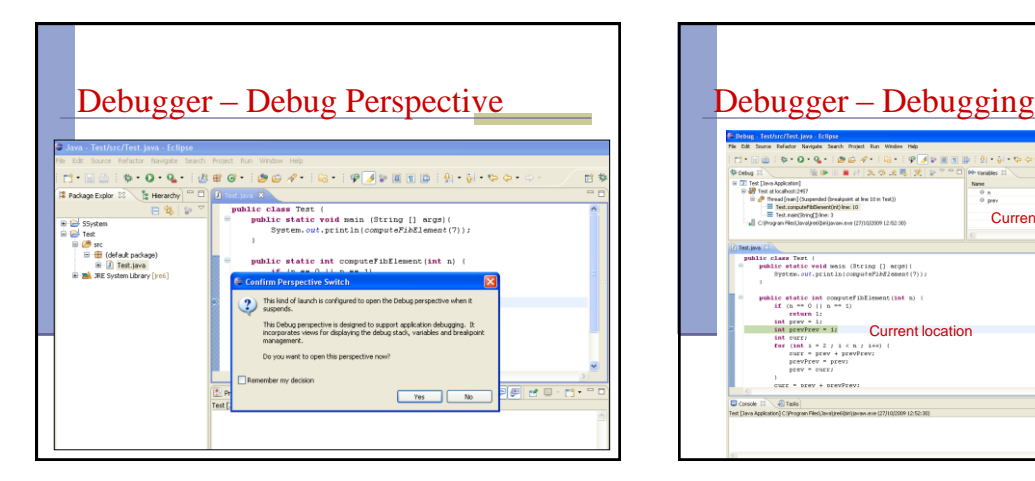

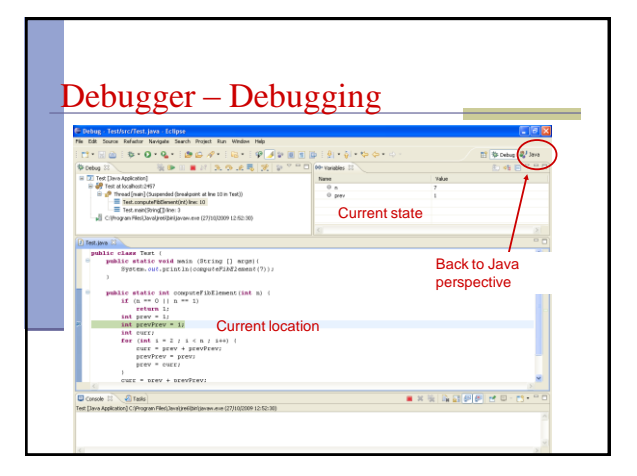

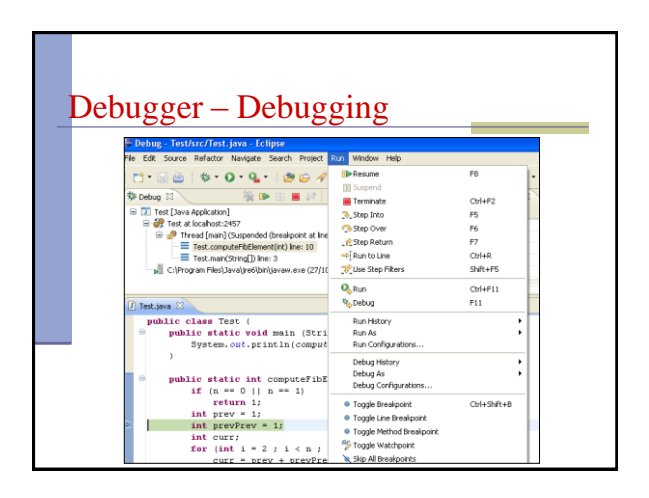

## Using the Debugger: Video **Tutorial**

 תוכלו למצוא מצגות וידאו מצוינות המדריכות כיצד להשתמש ב debugger באתר: [http://eclipsetutorial.sourceforge.net/debugger.html\\*](http://eclipsetutorial.sourceforge.net/debugger.html)

מומלץ לצפות לפחות בארבעת הסרטונים הראשונים

\* הקישור מופיע גם באתר הקורס בחלק על סביבת הפיתוח

36